# **Shading Reading** Required: Shirley, Chapter 9

#### **Introduction**

Affine transformations help us to place objects into a scene.

1

Before creating images of these objects, we'll look at models for how light interacts with their surfaces.

Such a model is called a **shading model**.

Other names:

- Lighting model
- Light reflection model
- Local illumination model
- Reflectance model
- ◆ BRDF

# **An abundance of photons**

Properly determining the right color is *really hard.*

2

Look around the room. Each light source has different characteristics. Trillions of photons are pouring out every second.

These photons can:

- interact with the atmosphere, or with things in the atmosphere
- $\bullet$  strike a surface and
	- be absorbed
	- be reflected (scattered)
	- cause fluorescence or phosphorescence.
- interact in a wavelength-dependent manner
- generally bounce around and around

## **Our problem**

We're going to build up to an *approximation* of reality called the **Phong illumination model**.

It has the following characteristics:

- *not* physically based
- gives a "first-order" *approximation* to physical light reflection
- very fast
- widely used

In addition, we will assume **local illumination**, i.e., light goes: light source -> surface -> viewer.

No interreflections, no shadows.

## **"Iteration zero"**

The simplest thing you can do is…

Assign each polygon a single color:

 $l = k_e$ 

5

where

- *I* is the resulting intensity
- $\star$   $k_e$  is the **emissivity** or intrinsic shade associated with the object

This has some special-purpose uses, but not really good for drawing a scene.

[Note:  $k_e$  is omitted in Shirley.]

#### **Setup…**

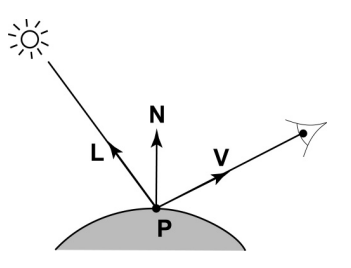

Given:

- a point **P** on a surface visible through pixel *p*
- The normal **N** at **P**
- The lighting direction, **L**, and intensity, *L* ,at **P**
- The viewing direction, **V**, at **P**
- The shading coefficients at **P**

Compute the color, *I*, of pixel *p*.

Assume that the direction vectors are normalized:

$$
\left\Vert \textbf{N}\right\Vert =\left\Vert \textbf{L}\right\Vert =\left\Vert \textbf{V}\right\Vert =1
$$

6

**"Iteration one"**

Let's make the color at least dependent on the overall quantity of light available in the scene:

$$
I = k_e + k_a L_a
$$

- *ka* is the **ambient reflection coefficient**.
	- really the reflectance of ambient light
	- "ambient" light is assumed to be equal in all directions
- *La* is the **ambient light intensity**.

Physically, what is "ambient" light?

[Note: Shirley uses  $c_r$  and  $c_a$  instead of  $k_a$  and  $L_a$ .

#### **Wavelength dependence**

Really,  $k_{el}$ ,  $k_{al}$  and  $L_a$  are functions over all wavelengths λ.

Ideally, we would do the calculation on these functions. For the ambient shading equation, we would start with:

$$
I(\lambda) = k_a(\lambda)L_a(\lambda)
$$

then we would find good RGB values to represent the spectrum *I*(λ).

Traditionally, though, *ka* and *I <sup>a</sup>* are represented as RGB triples, and the computation is performed on each color channel separately:

$$
I_R = K_{a,R} L_{a,R}
$$

$$
I_G = K_{a,G} L_{a,G}
$$

$$
I_B = K_{a,B} L_{a,B}
$$

9

#### **Diffuse reflectors**

Diffuse reflection occurs from dull, matte surfaces, like latex paint, or chalk.

These **diffuse** or **Lambertian** reflectors reradiate light equally in all directions.

Picture a rough surface with lots of tiny **microfacets**.

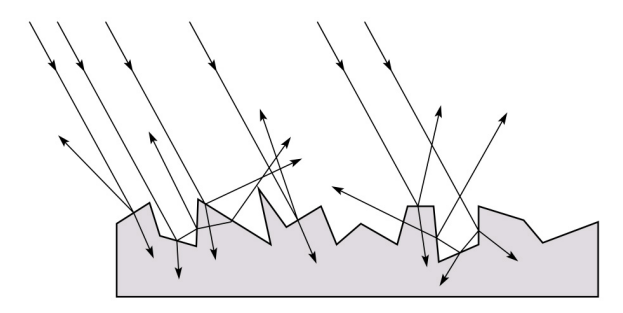

#### **Diffuse reflection**

Let's examine the ambient shading model:

- objects have different colors
- we can control the overall light intensity
	- what happens when we turn off the lights?
	- what happens as the light intensity increases?
	- what happens if we change the color of the lights?

So far, objects are uniformly lit.

- not the way things really appear
- in reality, light sources are localized in position or direction

**Diffuse**, or **Lambertian** reflection will allow reflected intensity to vary with the direction of the light.

10

## **Diffuse reflectors**

…or picture a surface with little pigment particles embedded beneath the surface (neglect reflection at the surface for the moment):

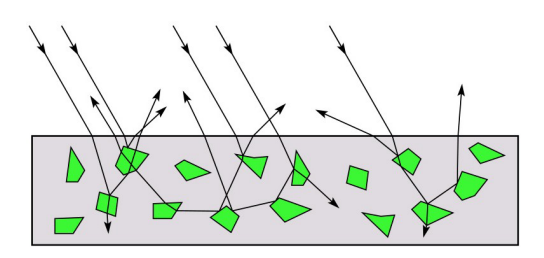

The microfacets and pigments distribute light rays in all directions.

Embedded pigments are responsible for the coloration of diffusely reflected light in plastics and paints.

Note: the figures above are intuitive, but not strictly (physically) correct.

### **Diffuse reflectors, cont.**

The reflected intensity from a diffuse surface does not depend on the direction of the viewer. The incoming light, though, does depend on the direction of the light source:

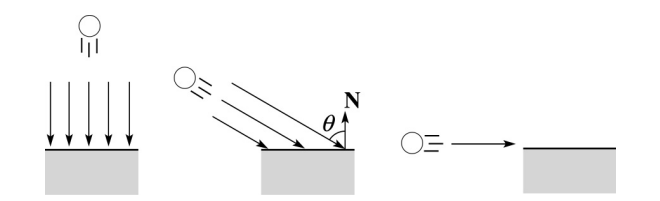

#### **"Iteration two"**

The incoming energy is proportional to  $\_\_\_$  giving the diffuse reflection equations:

$$
I = k_e + k_a L_a + k_d L
$$

$$
= k_e + k_a I_a + k_d L
$$

where:

- $\bullet$   $k_d$  is the **diffuse reflection coefficient**
- *L* is the intensity of the light source
- **N** is the normal to the surface (unit vector)
- **L** is the direction to the light source (unit vector)
- $\bullet$  (*x*)<sub>+</sub> means max {0,*x*}

[Note: Shirley uses  $c_r$  and  $c_l$  instead of  $k_d$  and *L*.]

13

## **Specular reflection**

**Specular reflection** accounts for the highlight that you see on some objects.

It is particularly important for *smooth, shiny* surfaces, such as:

- metal
- polished stone
- plastics
- apples
- skin

#### Properties:

- Specular reflection depends on the viewing direction *V*.
- For non-metals, the color is determined solely by the color of the light.
- For metals, the color may be altered (e.g., brass)

## **Specular reflection "derivation"**

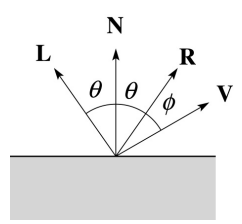

14

For a perfect mirror reflector, light is reflected about *N*, so

> $=\begin{cases} L & \text{if } V = L \\ 0 & \text{otherwise} \end{cases}$  $\overline{a}$ if 0 otherwise  $I = \begin{cases} L & \text{if } V = R \\ 0 & \text{if } V = R \end{cases}$

For a near-perfect reflector, you might expect the highlight to fall off quickly with increasing angle φ.

Also known as:

- **"rough specular" reflection**
- **"directional diffuse" reflection**
- **"glossy" reflection**

#### **Derivation, cont.**

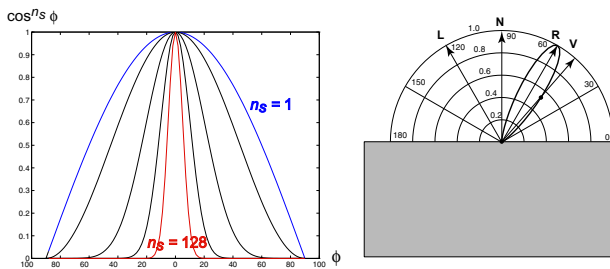

 $0.2$  0.4 0.6 0.8 1.0

90

**N L**  $\sqrt{120}$  **R N R V** 

30

One way to get this effect is to take (*R***·***V*), raised to a power *n*<sub>s</sub>.

As *n<sub>c</sub>* gets larger,

- the dropoff becomes {more,less} gradual
- gives a {larger,smaller} highlight
- simulates a {more,less} mirror-like surface

17

#### **"Iteration three"**

The next update to the Phong shading model is then:

$$
I = ke + kaIa + kdL(N \cdot L)+ + ksL(V \cdot R)+ns
$$

where:

- *ks* is the **specular reflection coefficient**
- *ns* is the **specular exponent** or **shininess**
- *R* is the reflection of the light about the normal (unit vector)
- *V* is viewing direction (unit vector)

[Note: Shirley uses **e**, **r**, and  $p$  instead of **V**, **R**, and  $n_c$ . Also, OpenGL uses a separate  $L_d$  and  $L_{\mathit{s}'}$  instead of a single *L*.]

18

# **Lights**

OpenGL supports three different kinds of lights: ambient, directional, and point. Spot lights are also supported as a special form of point light.

We've seen ambient light sources, which are not really geometric.

**Directional light** sources have a single direction and intensity associated with them.

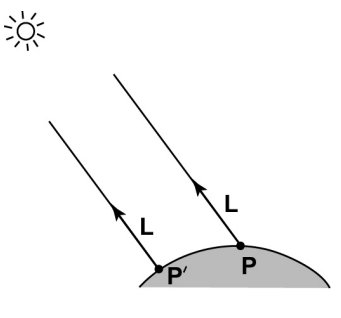

[Note: Lights not discussed in Shirley.]

# **Point lights**

The direction of a **point light** sources is determined by the vector from the light position to the surface point.

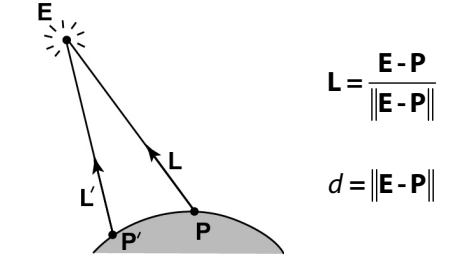

Physics tells us the intensity must drop off inversely with the square of the distance:

$$
f_{\text{atten}} = \frac{1}{d^2}
$$

Sometimes, this distance-squared dropoff is considered too "harsh." A common alternative is:

$$
f_{\text{atten}} = \frac{1}{a + bd + cd^2}
$$

with user-supplied constants for *a*, *b*, and *c*.

# **Spotlights**

OpenGL also allows one to apply a *directional attenuation* of a point light source, giving a **spotlight** effect.

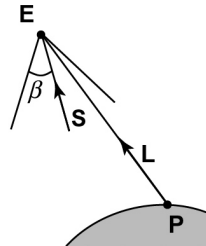

The spotlight intensity factor is computed in OpenGL as:

 $f_{\text{spot}}^{\text{}} = (\text{L} \cdot \text{s})^e_{\beta}$ 

where

- **L** is the direction to the point light.
- **S** is the center direction of the spotlight.
- $\beta$  is the cutoff angle for the spotlight
- *e* is the angular falloff coefficient

• 
$$
(x)^e_\beta = \left[\max\left\{a\cos(x) - \beta, 0\right\}\right]^e
$$

21

#### **Choosing the parameters**

Experiment with different parameter settings. To get you started, here are a few suggestions:

- $\bullet$  Try  $n_s$  in the range [0,100]
- Try  $k_a + k_d + k_s < 1$
- $\bullet$  Use a small  $k_a$  (~0.1)

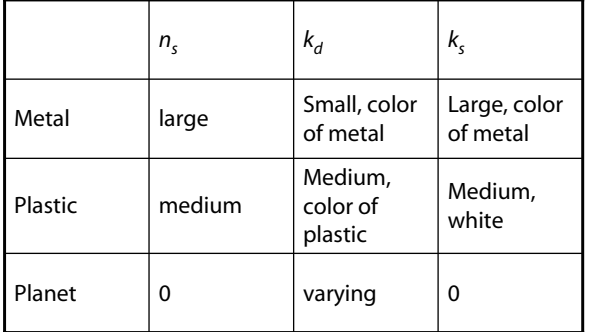

### **"Iteration four"**

Since light is additive, we can handle multiple lights by taking the sum over every light.

Our equation is now:

$$
I = K_e + K_a L_a +
$$
\n
$$
\sum_j \frac{(\mathbf{L}_j \cdot \mathbf{S}_j)_{\beta_j}^{e_j}}{a_j + b_j d_j + c_j d_j^{2}} L_j \left[ K_d (\mathbf{N} \cdot \mathbf{L}_j)_+ + K_s (\mathbf{V} \cdot \mathbf{R}_j)_+^{n_s} \right]
$$

This is the Phong illumination model.

Which quantities are spatial vectors?

Which are RGB triples?

Which are scalars?

22

#### **Materials in OpenGL**

The OpenGL code to specify the surface shading properties is fairly straightforward. For example:

```
GLfloat ke[] = { 0.1, 0.15, 0.05, 1.0 };
GLfloat ka[] = { 0.1, 0.15, 0.1, 1.0 };
GLfloat kd[] = { 0.3, 0.3, 0.2, 1.0 };
GLfloat ks[] = { 0.2, 0.2, 0.2, 1.0 };
GLfloat ns[] = { 50.0 };
glMaterialfv(GL_FRONT, GL_EMISSION, ke); 
glMaterialfv(GL_FRONT, GL_AMBIENT, ka); 
glMaterialfv(GL_FRONT, GL_DIFFUSE, kd); 
glMaterialfv(GL_FRONT, GL_SPECULAR, ks); 
glMaterialfv(GL_FRONT, GL_SHININESS, ns);
```
#### Notes:

- The GL\_FRONT parameter tells OpenGL that we are specifiying the materials for the front of the surface.
- Only the alpha value of the diffuse color is used for blending. It's usually set to 1.

#### **Shading in OpenGL**

The OpenGL lighting model allows you to associate different lighting colors according to material properites they will influence.

Thus, our original shading equation:

 $\sum_i \frac{(\mathbf{L}_j \cdot \mathbf{S}_j)_{\beta_j}^{c_j}}{a_i + b_i d_i + c_i d_i^2} L_j \left[ K_d (\mathbf{N} \cdot \mathbf{L}_j)_+ + K_s (\mathbf{V} \cdot \mathbf{R}_j)_+^{n_s} \right]$  $j \cdot S_j \big)_{\beta_j}^{\epsilon_j}$  $\left[ \mathbf{L}_j \cdot \mathbf{S}_j \right]_{\beta_j}^{e_j}$  $l = k_e + k_a L_a +$  $\sum_{j} \frac{P_{j}}{a_{j}+b_{j}d_{j}+c_{j}d_{j}^{2}} L_{j} \left[ K_{d} (\mathbf{N} \cdot \mathbf{L}_{j})_{+}+K_{s} (\mathbf{V} \cdot \mathbf{R}_{j}) \right]_{+}^{2}$  $a_i + b_i d_i + c_i d$  $N \cdot L_{ij}$  +  $k_s$  ( **V**  $\cdot$  **R** 

becomes:

 $\left( {\mathsf{L}}_j \cdot {\mathsf{S}}_j \right)^{{\mathsf{c}}_j}_\beta$  $\sum_{j} \frac{p_j}{a_j + b_j d_j + c_j d_j^2} \Big[ k_a L_{aj} + k_d L_{aj} (N \cdot L_j)_+ + k_s L_{sj} (V \cdot R_j)_+^{n_s} \Big]$  $l = k_e + k_a L_a +$  $k_a L_{a,i} + k_d L_{d,i} (\mathbf{N} \cdot \mathbf{L}_i)_+ + k_s L_{d,i}$  $a_i + b_i d_i + c_i d$  $N \cdot L_i$ <sub>r</sub> +  $k_s L_s$ <sub>i</sub>(V·R  $\left[{\bf L}_j \cdot {\bf S}_j\right)_{\beta_j}^{e_j}$  $(\mathbf{N} \cdot \mathbf{L}_{i})_{+} + k_{s} L_{s}$  (V  $\cdot$  R<sub>i</sub>)

where you can have a global ambient light with intensity *L<sup>a</sup>* in addition to have an ambient light intensity *L*<sub>aj</sub> associated with each individual light.

25

#### **Shading in OpenGL, cont'd**

Notes:

You can have as many as GL\_MAX\_LIGHTS lights in a scene. This number is system-dependent.

For directional lights, you specify a light direction, not position, and the attenuation and spotlight terms are ignored.

The directions of directional lights and spotlights are specified in the coordinate systems *of the lights*, not the surface points as we've been doing in lecture.

### **Shading in OpenGL, cont'd**

In OpenGL this equation, for one light source (the  $0<sup>th</sup>$ ) is specified something like:

```
GLfloat La[] = { 0.2, 0.2, 0.2, 1.0 }; 
GLfloat La0[] = { 0.1, 0.1, 0.1, 1.0 }; 
GLfloat Ld0[] = { 1.0, 1.0, 1.0, 1.0 }; 
GLfloat Ls0[] = { 1.0, 1.0, 1.0, 1.0 }; 
GLfloat pos0[] = { 1.0, 1.0, 1.0, 0.0 }; 
GLfloat a0[ ] = { 1.0 };
GLfloat b0 [] = { 0.5 };
GLfloat c0[] = \{ 0.25 \};
GLfloat S0[] = { -1.0, -1.0, 0.0 }; 
GLfloat beta0[] = { 45 };
GLfloat e0[] = \{ 2 \};
```

```
glLightModelfv(GL_LIGHT_MODEL_AMBIENT, La);
glLightfv(GL_LIGHT0, GL_AMBIENT, La0); 
glLightfv(GL_LIGHT0, GL_DIFFUSE, Ld0);
glLightfv(GL_LIGHT0, GL_SPECULAR, Ls0); 
glLightfv(GL_LIGHT0, GL_POSITION, pos0);
glLightfv(GL_LIGHT0, GL_CONSTANT_ATTENUATION, a0);
glLightfv(GL_LIGHT0, GL_LINEAR_ATTENUATION, b0);
glLightfv(GL_LIGHT0, GL_QUADRATIC_ATTENUATION, c0);
glLightfv(GL_LIGHT0, GL_SPOT_DIRECTION, S0);
glLightf(GL_LIGHT0, GL_SPOT_CUTOFF, beta0);
glLightf(GL_LIGHT0, GL_SPOT_EXPONENT, e0);
```
26

#### **BRDF**

The Phong illumination model is really a function that maps light from incoming (light) directions  $\omega_{\text{in}}$  to outgoing (viewing) directions  $\omega_{\text{out}}$ :

 $f_r(\omega_{\rm in}, \omega_{\rm out})$ 

This function is called the **Bi-directional Reflectance Distribution Function** (**BRDF**).

Here's a plot with <sup>ω</sup>*in* held constant:

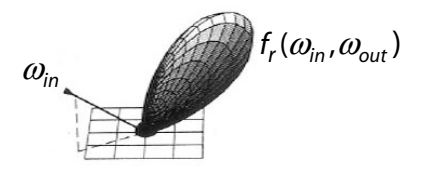

BRDF's can be quite sophisticated…

# **More sophisticated BRDF's**

Cook and Torrance, 1982

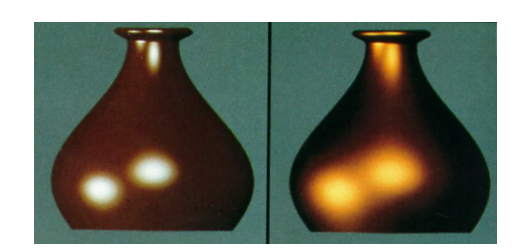

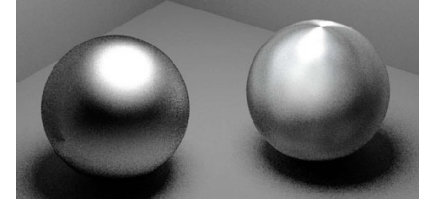

Westin, Arvo, Torrance 1992

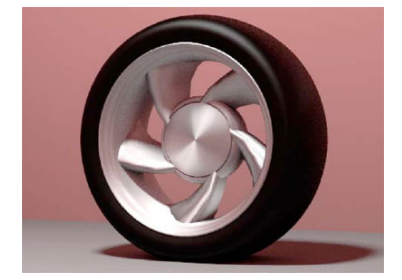

29